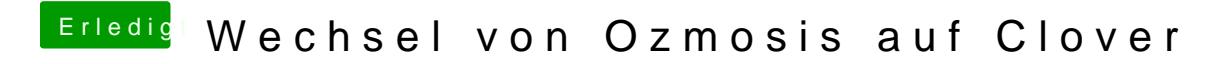

Beitrag von Ka209 vom 12. Oktober 2017, 07:46

Was läuft läuftass es so